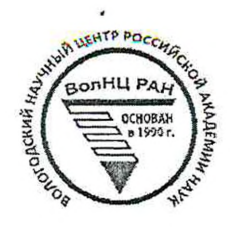

/

# **ОТКРЫТАЯ ОЛИМПИАДА ПО ЭКОНОМИКЕ**

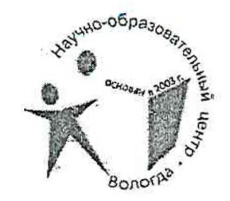

ШИФР участника /7- *QJL*

*(Заполняется жюри)*

# **ОЛИМПИАДНАЯ РАБОТА**

*очном туре*

### Открытой олимпиады по экономике

Jopouhan Mabey Duringulous 1109, Mureu N3" ? Medo ecapor *Наименование населенного'пункта, региона РФ (иностранного государства)*

*Подпись участника*

boucaux & 11.15

13 марта 2022 года

 $11 - D8$ 

Bacquea 1) É-Oben navora mira. Mo БЛАНК ДЛЯ ОТВЕТОВ MAO, Celeperano": TRI= 31 mapa & TRI= 30 mars. Mgd. TR = 2, Rung of + 3 Only rgo  $TC = O_1 3TR_1 + 10$ , Lung rue

$$
\begin{array}{lll}\n\overline{11} & \overline{11} & \
$$

$$
\pi = TRT(s_0)3.1,80000 \text{ J} \cdot 70,90 + 25000905 - 33000900 = 37,800090 \text{ J} \cdot 70,900 = 5500009 \text{ J} \cdot 70000 = 5500009 \text{ J} \cdot 700 = 37,80000 \text{ J} \cdot 700 = 7,80000 \text{ J} \cdot 70,900 = 550000 \text{ J} \cdot 700 = 7,80000 \text{ J} \cdot 700 = 550000 \text{ J} \cdot 700 = 7,80000 \text{ J} \cdot 700 = 550000 \text{ J} \cdot 700 = 55000
$$

 $\cdot$ 

Бланк заполняется только с лицевой стороны. Запрещается делать пометки, раскрывающие авторство работы!

(Moyoumerure cun rea)

wy r

БЛАНК ДЛЯ ОТВЕТОВ Bagana ((roccomence) MAO "HAMK" TR, = 2, 3 myg. 2 TR= 4 Company  $TR = TR + TR$  $TC = TR. O, 9 + 8,3$ ung. Mo  $U_{7}$  $\overline{11} = \overline{11} - \overline{11} - \overline{$ =  $0.3 - 2.3$  were  $8 - 70$  ryd - 8,3 + 40 awry ryd = = 48,3 rue gryd - 8,3 augs port Womens port = Selling port  $f = 0,2$ .  $\pi = 20$  l'6 myg. ryd. + Infer ! Cherenaus - 12, Sampirigo MMK - 1 (www.g ryd Harro K - 16 wag. Mgd

> wiem ? Бланк заполняется только с лицевой стороны. Запрещается делать пометки, раскрывающие авторство работы!

 $155.$ 

#### БЛАНК ДЛЯ ОТВЕТОВ

S- usavaransnow cymun S= 2 mm, pyd Zaasua S'-cepeuve 8 rouge 2000 1) leves 20g  $S' = S - (1,05)^2 = 2,205$  und ryd. 11. R. Housemanne cuonnez 4 % recumou. Alapaga biog 2) St 50% rogobber = 0,5.1, roge N- rouseman avagant Tão como 6 manuel cuyare bambono bronye 2090  $500 \mu m \cdot 2000 \mu g \cdot 0.5 =$ = 2,5 mm. Mgd, M.R. Bronye 20ga arylen vermon morgano a bertegno 3) Concelera rytoria sua Moyerm an conocumentario odcursageur Romspour Grenericubalmas 2000 => => 4000 rgo. 0,4 = 6600 rgo - bornand promotas samegles/Blueghospices/ unf employed one of your gus green getures Lucky  $\sqrt{l}$ Odrybe bouncemon G 1600 - 500.2= 16 um pyd. S'= S+ Ourque Bornaro = 36 mm. ryd., m. R. Broneye 40 ro conominar odminagem bosbragammar. (Mogounesure cur) vuen 2

Zagana ? (Hogomenica) negaz a general to Generano dissen raymentero fun rogobou => 2 Dans. had  $ryd' \circ 3$ 3a 9 merry el Hommonweg : 4= 3 ajanvir in wysbur spogerously  $2000 \text{ m} \cdot \text{m} \cdot \text{m} \cdot \text{m} \cdot \frac{3}{4} = \frac{300 \text{ m} \cdot \text{m} \cdot \text{m} \cdot \text{m}}{4 \cdot \text{m} \cdot \text{m} \cdot \text{m} \cdot \text{m} \cdot \text{m}} = 172.5 \text{ m} \cdot \text{m} \cdot \text{m} \cdot \text{m} \cdot \text{m} \cdot \text{m} \cdot \text{m} \cdot \text{m} \cdot \text{m} \cdot \text{m} \cdot \text{m} \cdot \text{m} \cdot \text{m} \cdot \text{m} \cdot \text{m} \$ => rome for kOp, " y "Ancorena 2, 1725 une ryd Daniel roy Monroe moyennou na Baraanja 23 => 3 - 36% = 9% => rouveaument of rever  $2,1725.10952368025 \text{ m/s}$ Morge groroground & moyennax & Ecogar  $t)$   $\approx$  2, 20 bienes  $\approx$  110% -sgoroground 10%  $2)$   $2.5$  aux =  $(25\%)$  = gorognouses  $25\% + 56$ .  $\frac{3.6 \text{mm}}{2} = 180\% \gg g$ orognocne 80%  $3)$ rpgonnementaries 4) 2,368 mm 2 110 % => goverations 1950 wener

# БЛАНК ДЛЯ ОТВЕТОВ

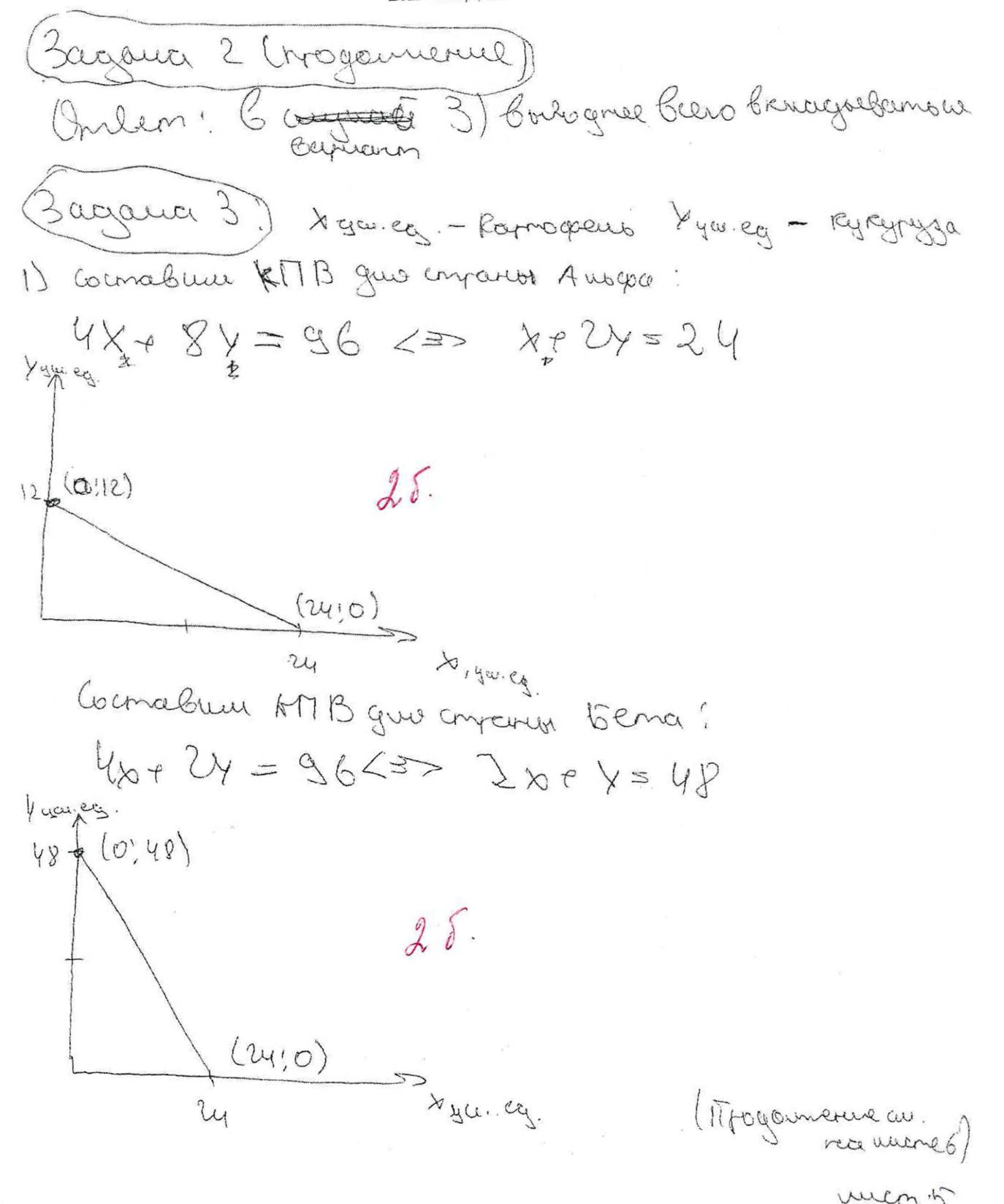

Бланк заполняется только с лицевой стороны. Запрещается делать пометки, раскрывающие авторство работы!

БЛАНК ДЛЯ ОТВЕТОВ Bacquia 3 (rrogomenie) 1) Coconcelemes ourgagers KTB, 15 A. Rapmoleur B Ausga Y1 - Réprogramsa B Auspa  $x_1 + x_2 = x_1 = 48$  yeveral. K2-Raponograus B Beng  $\psi_1 \cdot \psi_2 = \mathbf{y} = 60$  you eg Y2 - Raphropolies B bens 梅 多60k(0,6) Ausmetteamicbrose uzgemmen mouzbogando Pattyl Beno 0,5 carmosocuara 6 Augusta troma rejerita 2 rampospera  $(24)12$  $(2)$ retto Beco Karnsopeus 6 Arogon; a bio rury- $(48,0)$ My 30 8 5 erra  $2x + y = 60, x610,24$  $x + 2y = 2y$ ,  $x \in \mathbb{Z}$  48] 2) Men, pascificience moyga Le dygen unemecura, m'r  $KTB$  bence 6 2more ingual  $80 + 164 = 36 \leq 35$ Ne 24 = 12 => ausnementance assegnace to have me kak AnogoA, a znovem pozquerme  $\mathcal{C}$ bygger the weeken awbiture (Mojourneme)  $55$ 

> Бланк заполняется только с лицевой стороны. Запрещается делать пометки, раскрывающие авторство работы!

aucos (

БЛАНК ДЛЯ ОТВЕТОВ Zagauer 3 (Magamene) 3) Maje son sources de la completa de la commentación chefuguepugués bandes po extraordes, à béna rea ayrey. Myze, mear rack me Makronn genoburg 3) Ausnermanneburge uzgerma rouzbogansa regnogeur le Anopa mensuer, neur le Seria 1955 ramageus am 1500 BRAGYAJOR - 1500 < 3000 ) => => Amopa dygen creymannique Parrow ra Rapinogoeus, a benna rea reyegingge, mois raréaux memerementariel 16.<br>Lyngemieur trouzbogenda Ryragryzon revent, vans BANGER.  $\frac{3000}{} < \frac{350}{1500}$ Onben! 8) He wurden wirdere (8) Augustehnengene Gerra - Ryrayny Ja

Wern 7

# БЛАНК ДЛЯ ОТВЕТОВ

Satiana

Parcuolille odylanda. Pazquerue podemnas tro rue to onearth assume it boardoonnamed assumer began 3ª vodoù cursoure yécremenne 6 parmege govogol eu/y dorannement à Bégionnes, je mourir me yourignoment à Géophein Knack, une convenience beef raycaen company  $\ddot{\circ}$ ucrouge. pergandonal objectivo proga dovante los baun dermonn pagne clour yeuein y degnom redruis bootora y ones donne parmimentes company. Maroe par aro cruce ausono montagun razburnee confarm, mare roue monuogennes crossers octayeres gener 6 chavie comegn contrieur géner y dout mein norma, une began reduction grodiement que comanos

Mexicausumecrani Mozerce. Passamue mexical  $\epsilon$ roculture recrovere gerennes den ugen C denemen CROPOLINONO, rogarany nountremento o manuscrio zamenjaron 55 partonne mecmo gegrecomembremons sucide , mak kar usyemment pole abmointementantement rougbogambe 2010g. Weltting Ropert go renne, veur ma pervous, A ziennes ou almeer gla  $\circ$ Ruacca pacionesse Odcuynulburo yuñ sign sicurrira y Oucigaisyon smuse manuel. A partonio knace rooragelo. 2) Duspapereignagues votrazobarunos B Benno vinno rue dagable (derniemme) odtagobernie autre mader le sterrun gus gaurren men partment b reobscogueron (roadcurrence can the meneg) Al acien geoverances etalesson CORX

БЛАНК ДЛЯ ОТВЕТОВ Baganca 5 Criogoument

A odpagobamme, romopol curmalement goemanouverun guerrag. Buneaus to rappere, number. Il rocy caemes resson. Gren. men Rom", Rongo dans diamon commabusion chome generi 6 memmere marin a sopono un odjuanon, a otre familie toro. mo Japarianne Raron, a degrace remoyen and soporo rozbournos 5. una gemu octravement & c touspoonteruboleura poutomoù u per tro factualeurs du dansure raparmaen. A mento prejonai Kiloroc mareno youlungmentines nonthcombay, more rear dovanina be double , omanoga coppe no memme octrogobance Chue, a, forammen, a rear Boune. Mossieur créanui ruever mome noutiquez genres (sons re cense omaniques -> dégraemers -< ) 3) Funiparmer. B Bennevolpumarum undeo summarmob, 100mopole somolo partemans za hungeur zannurima, nosmoury Cuargenbush regressioni Karumaron use za necono reopen-Hold hold-or a respersivel, unother some roue-mo yaemicines harm nor mercel onveringations governorme and me contenmaement met morrementene 3/1. Morga returnation en jam ybermuburg par the trong bogander were were under mobards Genoger rykebogunenen 4 km specienmennenne , romonne roman Journalist 21 moure yournaloanon un 3/1. muboglen Coun uno marche nouvely year formor.

# Открытая олимпиада по экономике Очный тур БЛАНК ДЛЯ ОТВЕТОВ Zagdua 4 1) neuxemmentants rouerus 6 auguste matemungaque Muddelle te, Restygolo pet 2010ga MAYLICE 92) TT.R. Macmen - monorannes, mo y anobro marecu.<br>Tunguyan MR=MC 1995 3) Arcyc: MR= 40gency  $MR = (TR)' = [(200 - QA) \cdot Q_{A})' = 200 - 2Q_{A}$  $200 - 200 - 40 \Rightarrow 00 = 70$  $P_{a} = 120$ 1= 80.120 - 40.80 = 80.80 = 6400 gen.eg 4) Borgon: MC= 40+ 40=80 (m.R. gornaldica 40gency.)  $MR_{R}=(PR) = (100-Q_{B}) Q_{B})' = 100 - 2Q_{B}$  $100-206=80$  =>  $05-(0)$  =>  $0590$  $\pi_6$  =  $90.10 - 10.80 = 100$  gency  $S$ ) Ceneze  $M(E40+70=110(mR. 900m000007000))$  $MR_c = (TR_c)' = (TR_8)' = 100 - 242c = 110$ => Qc<0 => redygen mogobums (Apogoverne eur rece unomé 11)  $wcm$   $(()$

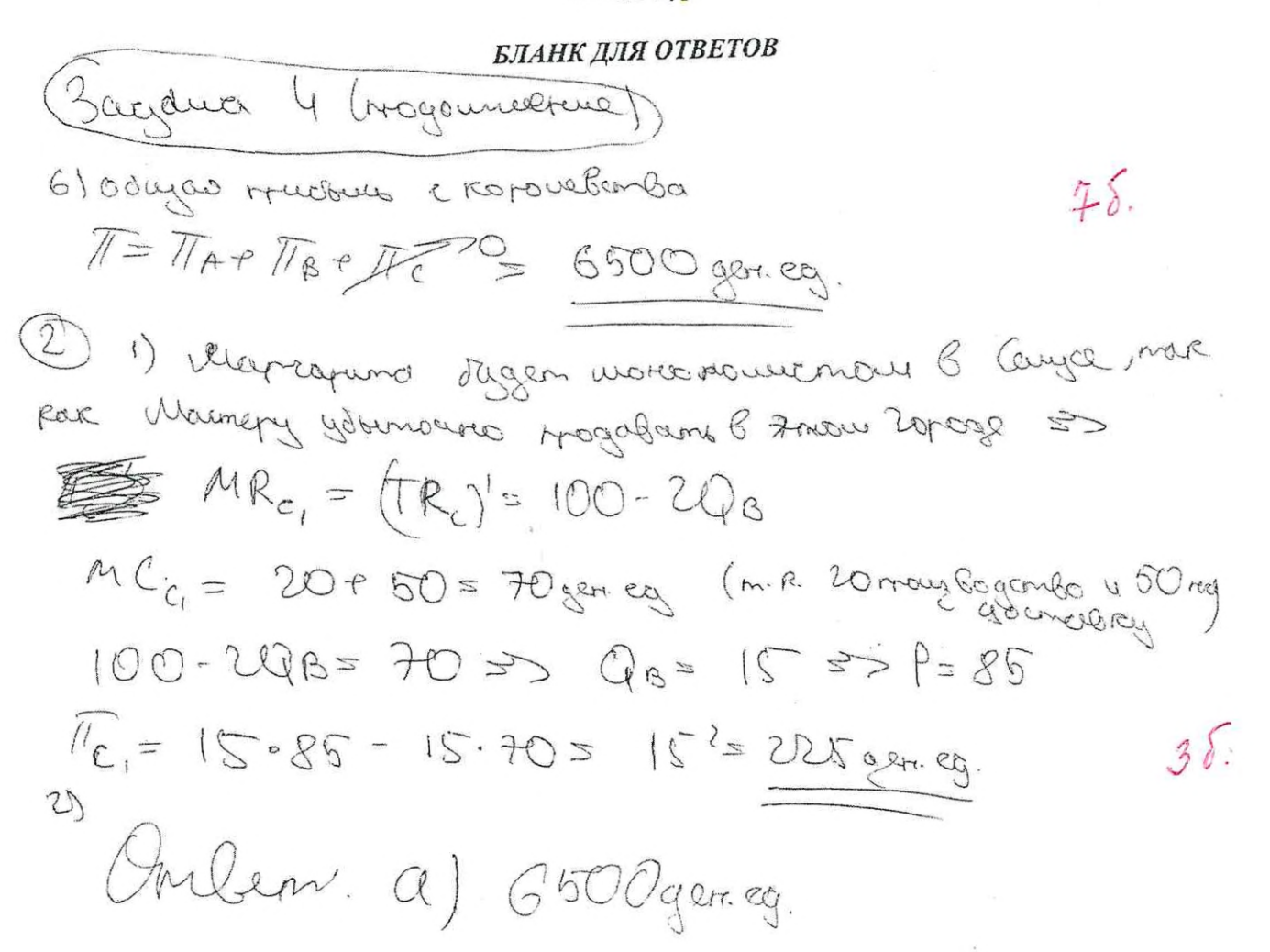

Бланк заполняется только с лицевой стороны. Запрещается делать пометки, раскрывающие авторство работы!

wern 11